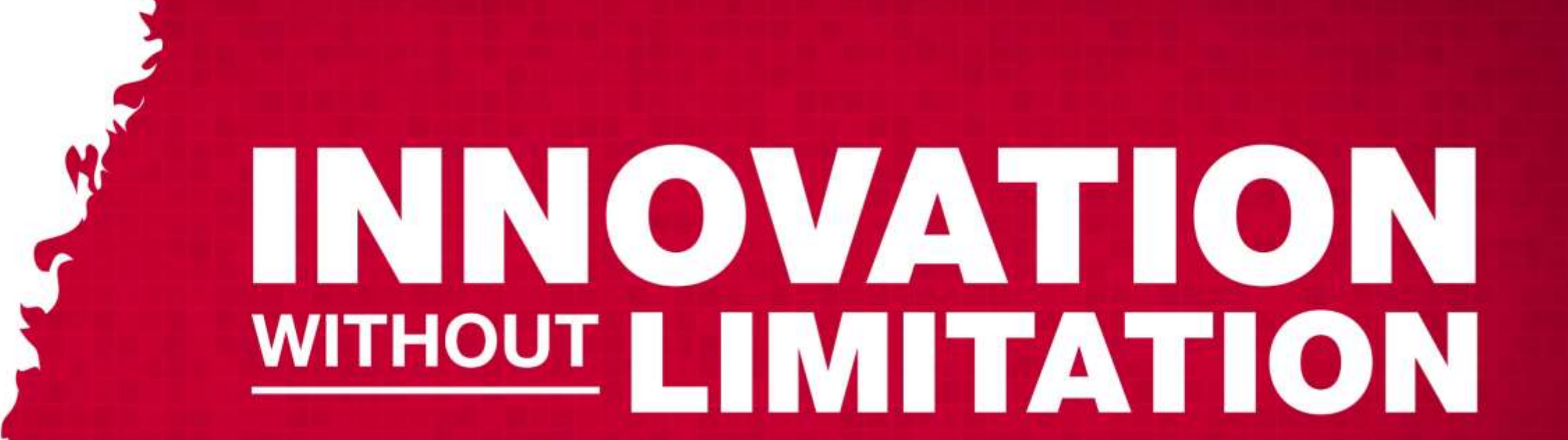

 $\frac{1}{2}$ 

 $corr<sub>p</sub>$ 

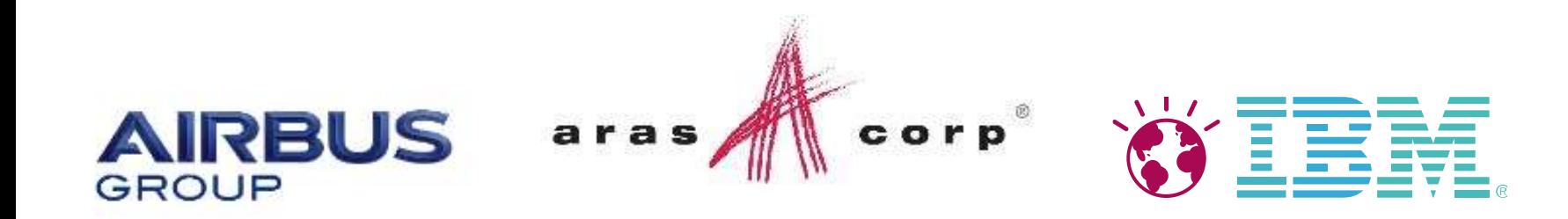

# **New Approaches to ALM / PLM Cross-Discipline Product Development**

Andreas Keis, Airbus

Steve Denman, IBM

Doug Macdonald, Aras

Based on joint aerospace use case presentation at ProSTEP iViP – OASIS OSLC ALM-PLM Integration Conference 20 October 2015 | Möhringen Germany

# Industry Collaboration

- **Industrial initiative led by Daimler and Airbus about cross-discipline** engineering interoperability  $\rightarrow$  Supported by Bombardier, Philips, IBM, PTC, Aras and others
- **Practical solutions to real world challenges for engineering complex products**
- Necessity is the driver doing NOW because we have to
- **Initiative last year, continuing this year** ProSTEP iViP & OASIS OSLC ALM-PLM Integration Conference 20 October 2015 | Möhringen Germany

# AIRBUS

448993

**ARITISH AIRWAYS** 

### Airbus Group at a Glance

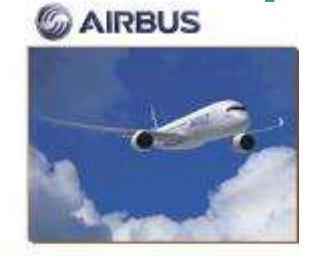

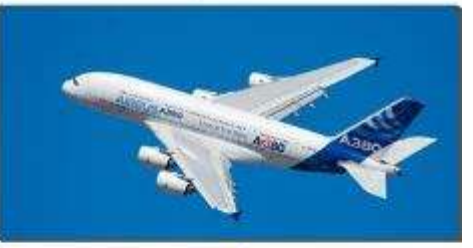

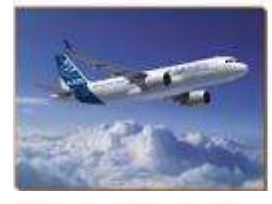

#### Airbus Group Employees by country\*

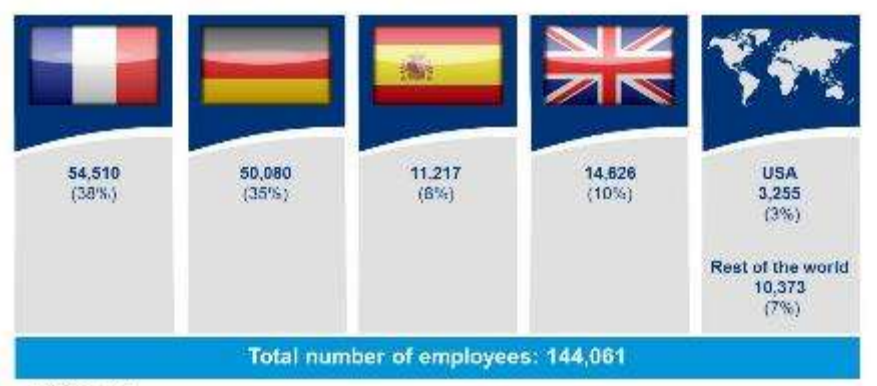

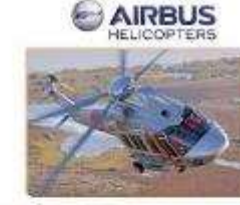

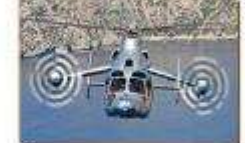

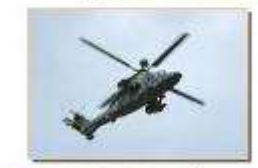

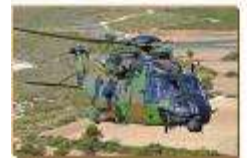

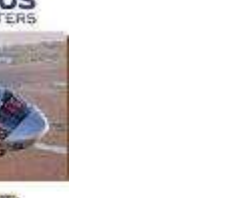

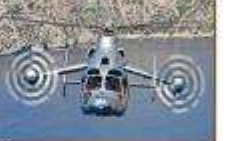

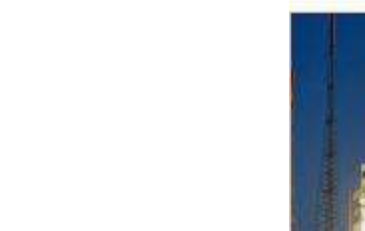

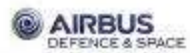

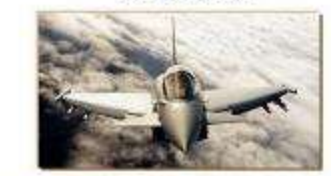

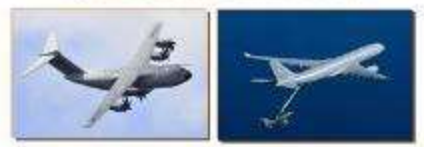

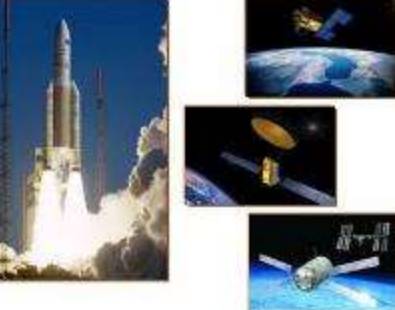

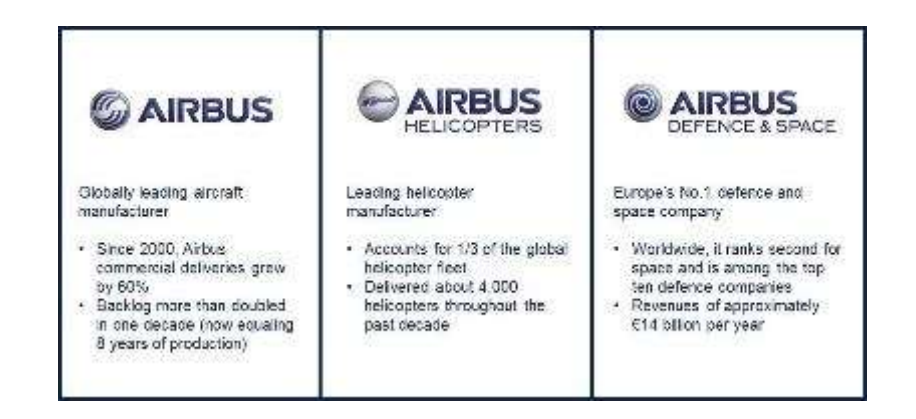

**Now Concret Mid-**

### Our Key Challenges for Application / Product Lifecycle Management

71 Vicin scaring displated only for Artists crobbis, not autosian

- Complex Products
- Safety-critical Systems (Certification)
- Geographically distributed product development teams
- Complex IT infrastructure

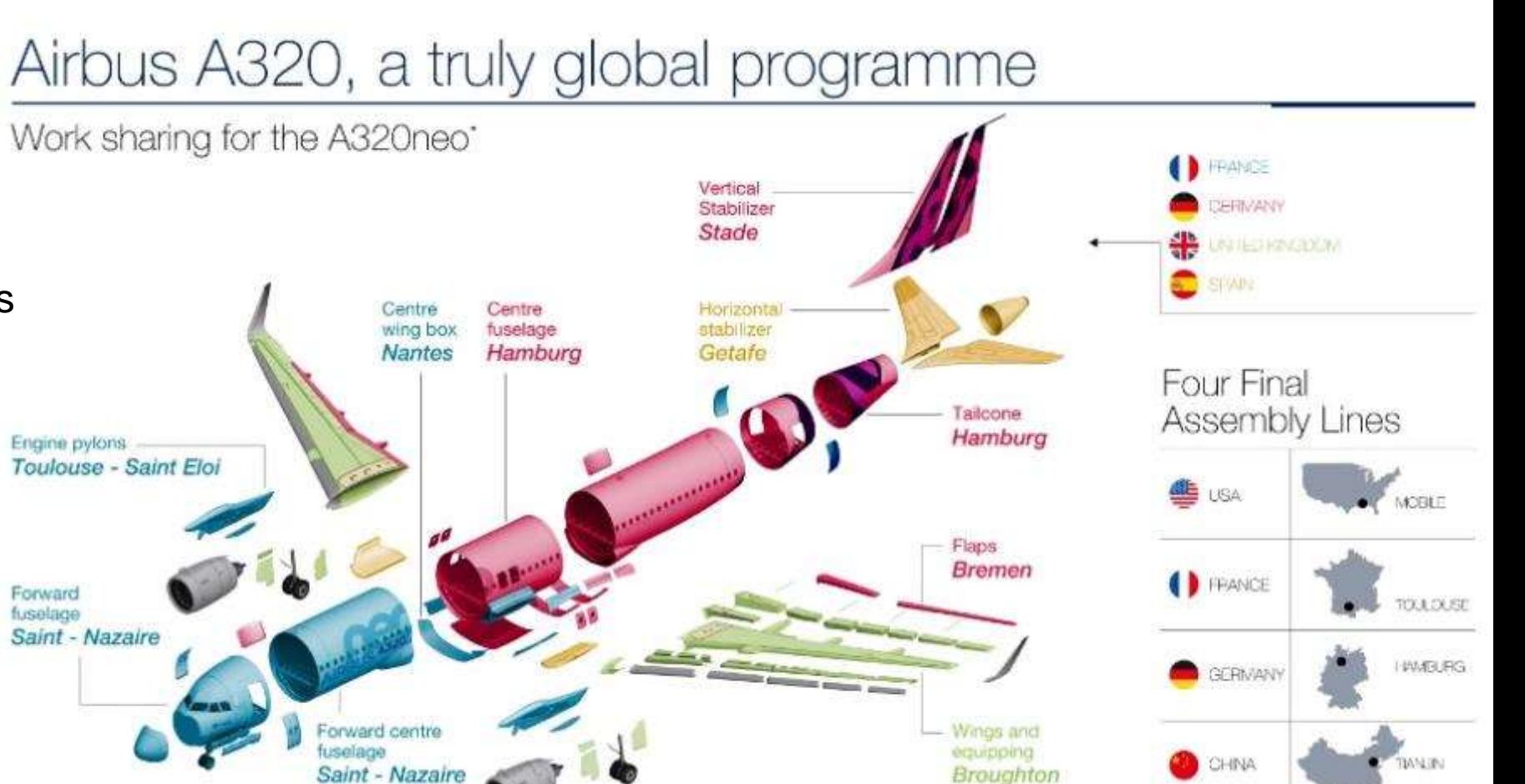

**Airbus motivation for participating & contributing to this Industry Collaboration with IBM and ARAS** Multiple advanced engineering tools, methods and processes are essential to meet the complexity of tomorrow's systems engineering for our next generation products

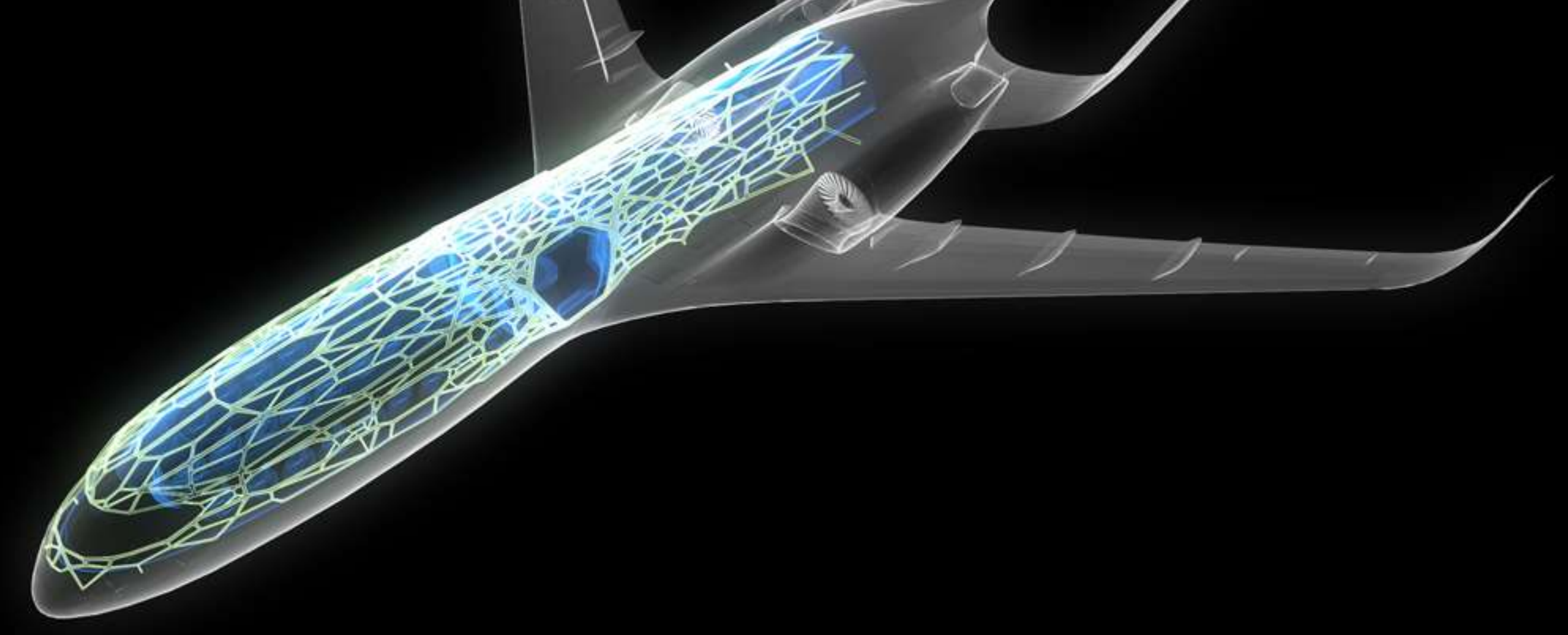

**Digital Transformation**

### End-to-end Engineering across Disciplines

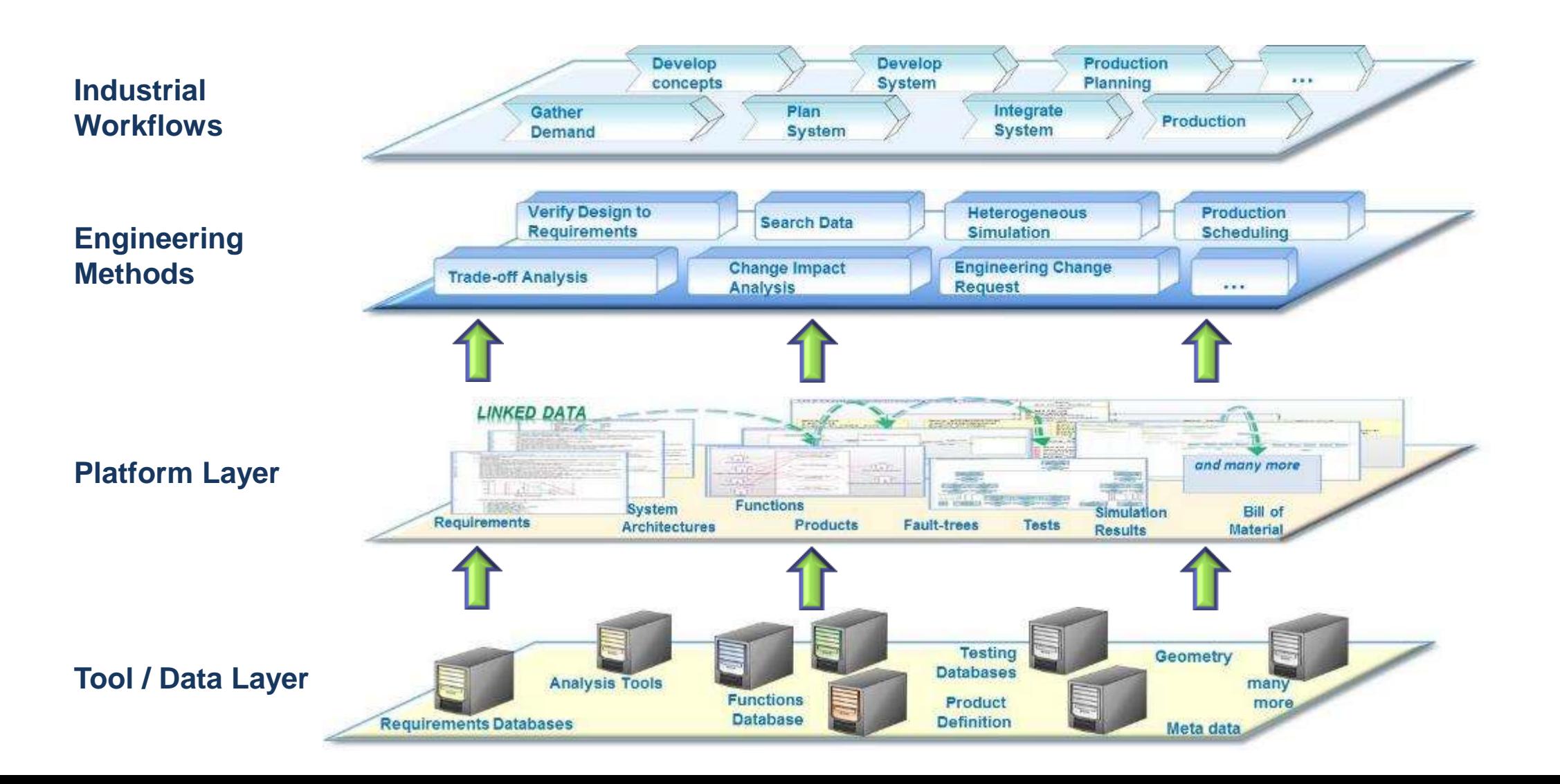

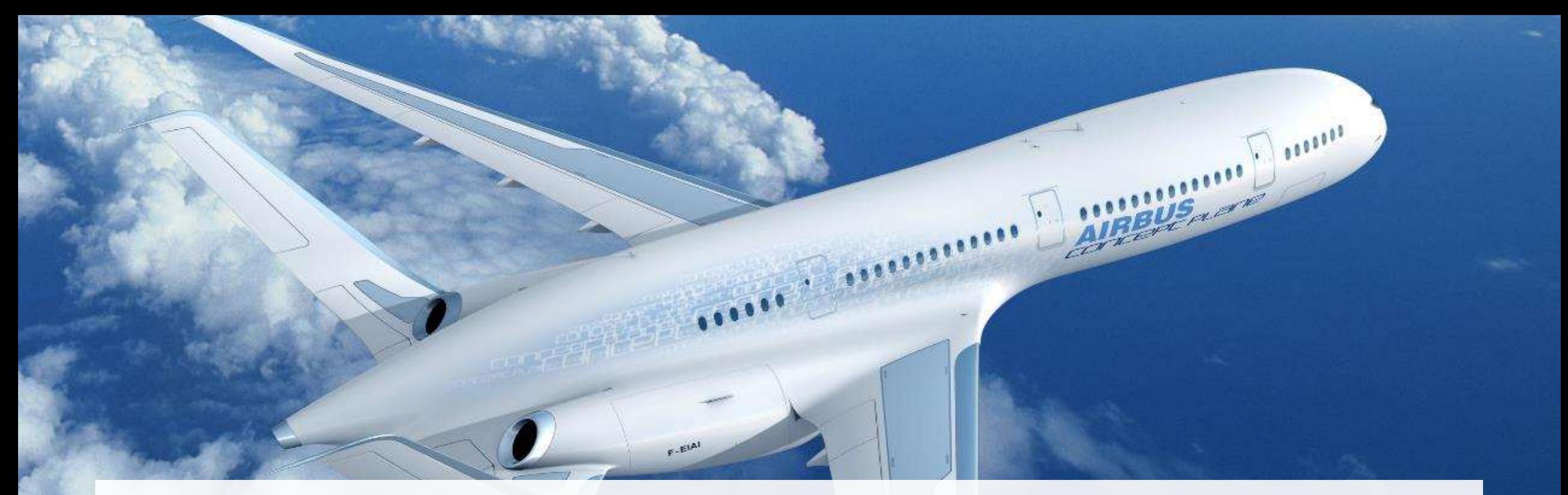

### Helping our engineers fly by breaking through the integration barrier

Improving tool interoperability helps us

- Respond effectively to change
- Deliver on time
- **Master complexity**

Approach must provide

- Real world use cases
- Powerful capabilities for the future
- Minimal disruption & replacement

### Standards are key! **Cross Discipline Product Development - Breaking through the Integration Barrier**

- **EXECUTE:** Standards for Engineering Data Collaboration and Interoperability are a key enabler for our future Cross Discipline Product Development environment
- **EXECUTE:** Airbus Group is actively involved in a set of established / emerging standards and is collaborating with other industries and tool vendors on standard development and application

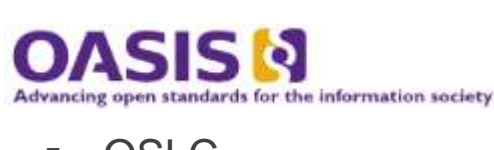

**DISC** 

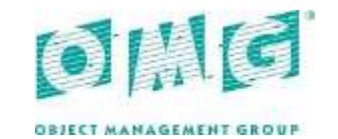

- SysML
- UML
- ReqIF

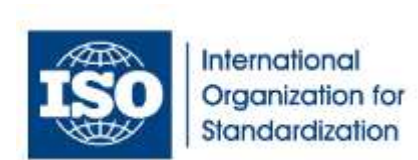

- STEP AP233
- STEP AP242
- $\blacksquare$  JT

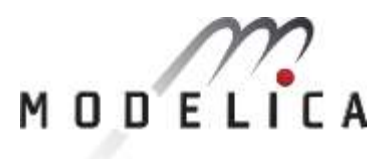

- **Modelica**
- $\blacksquare$  FMI

### OASIS OSLC Specification

*[http://open-services.net](http://open-services.net/) (Community web site) [http://www.oasis-oslc.org](http://www.oasis-oslc.org/) (Standard Development web site)*

- OSLC = Open Services for Lifecycle Collaboration
	- An open community building practical specifications for integrating software
	- **RESTful services with any resource accessible** to multiple platforms & tools via URLs
	- Open specifications are freely available to use and extend
- Robust, flexible connections
- Able to analyze, track, and explore data to make better decisions
- Reduces risk & cost

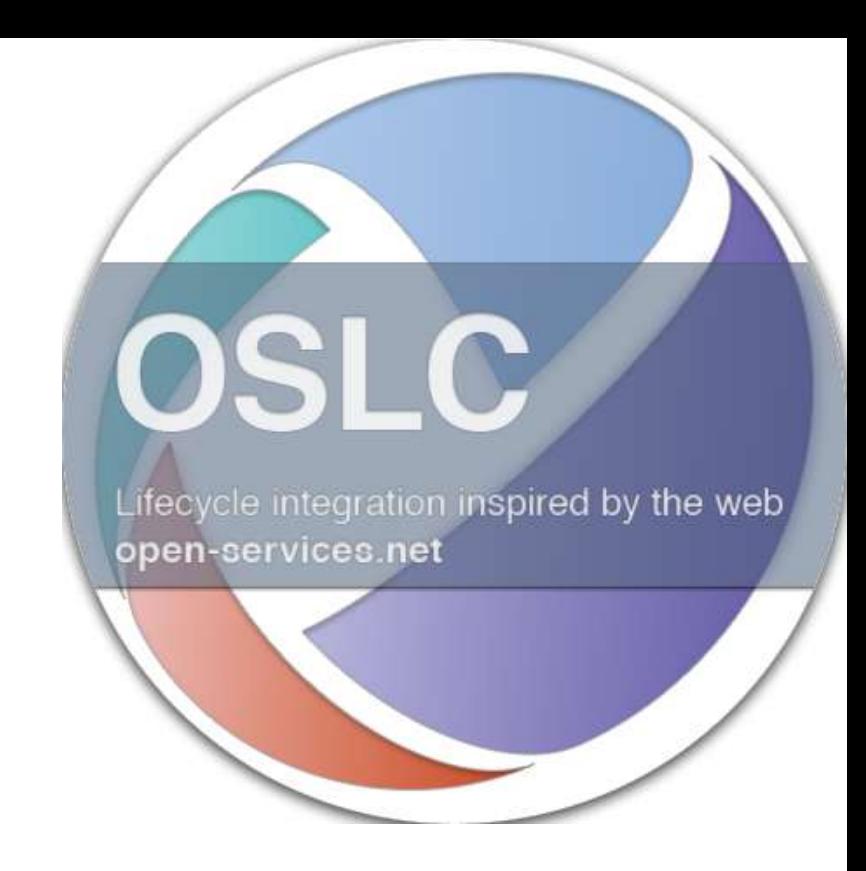

#### **Open Services for Lifecycle Collaboration**

### Our commitment towards OSLC

- **EXECUTE:** Airbus Group is a supporter of OSLC since 2008
- **Participation in pre-standardization on** "open-services.net" until 2013
- **Founding Member of OASIS OSLC Member** Section in 2013
- **In Member of OASIS OSLC Steering Committee** since 2013
- **EXECONTREN** Contributor to OSLC Core Specification
- **Promotion and adoption of OSLC in European** embedded systems community (cf. CRYSTAL R&D project: www.crystal-artemis.eu)
- **EXECUTE:** Development of OSLC Adapters for in-house tools
- **EXECUTE:** Application of OSLC within R&D and in Methods & Tools perimeter up to TRL 6
- **EXECUTE:** Linked Data / OSLC is part of our RFI criteria for selecting new tools within ALM / PLM
- Key Challenge regarding OSLC is the application across disciplines, e.g. MBSE / PLM

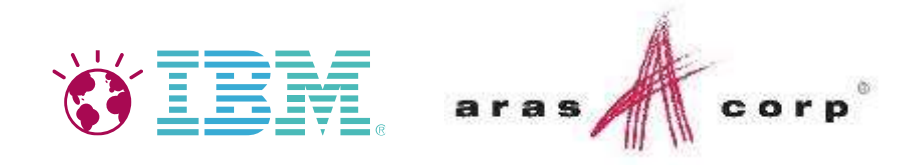

**ALM-PLM Open Reference Architecture Implementation Partnership**

### Joining forces for the development of the products of the future

#### **Meeting the Challenges**

- Product / system configuration complexity
- System-centric development
- Connected / Intelligent systems

#### **IBM-Aras approach**

- ALM-PLM Across the Disciplines
- Open industry architecture
- Standards-based (OSLC)
- Building on CRYSTAL dissemination
- **Helping clients with**
- Minimum tool disruption
- Regulatory compliance
- Liability
- Traceability into the Future

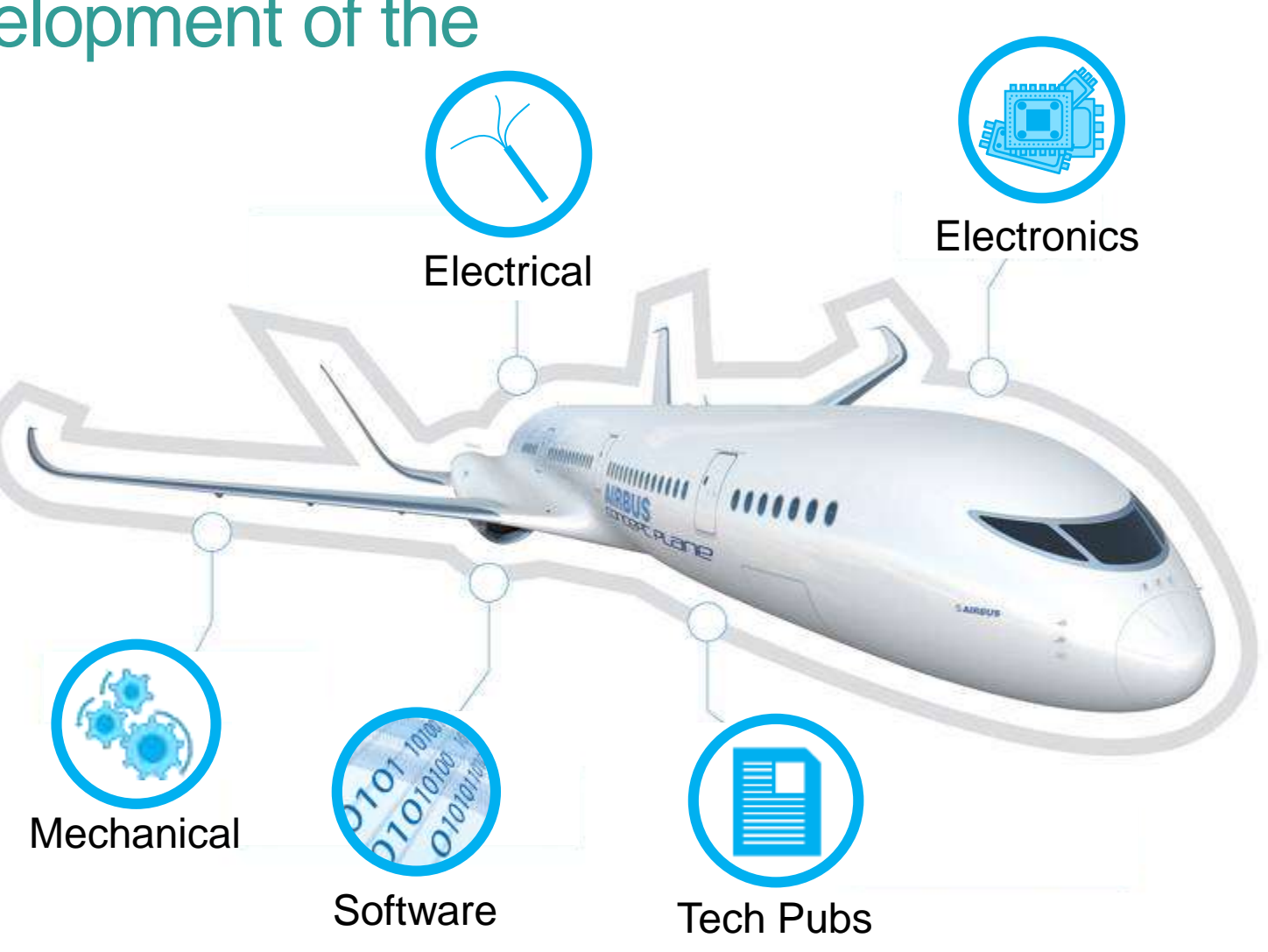

### ALM-PLM Open Reference Architecture

*Integrates System-Level Definition, Physical Product Configuration and Change Control with Best-of-Breed Tools & Processes*

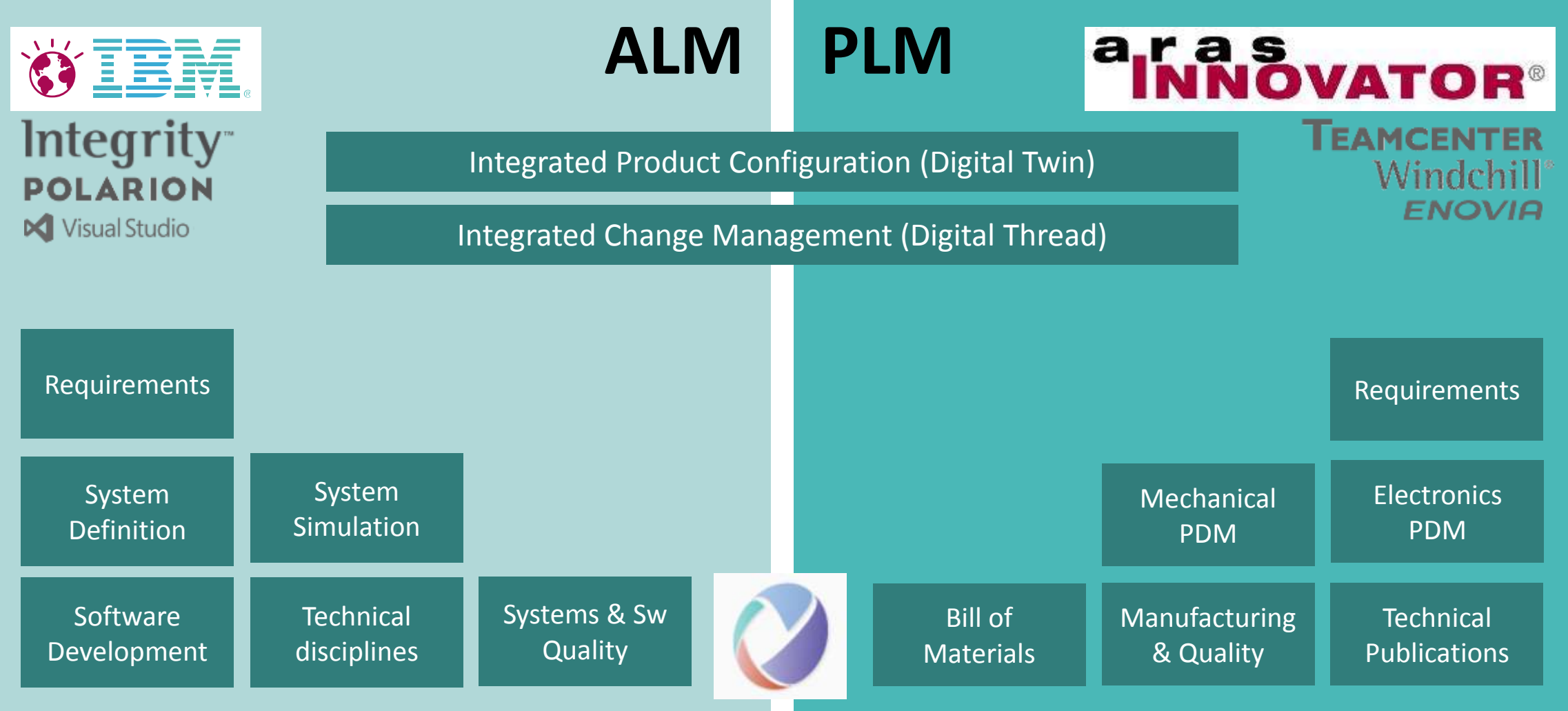

### Supporting IoT Lifecycle

*Open reference architecture provides configuration context to interpret IoT data*

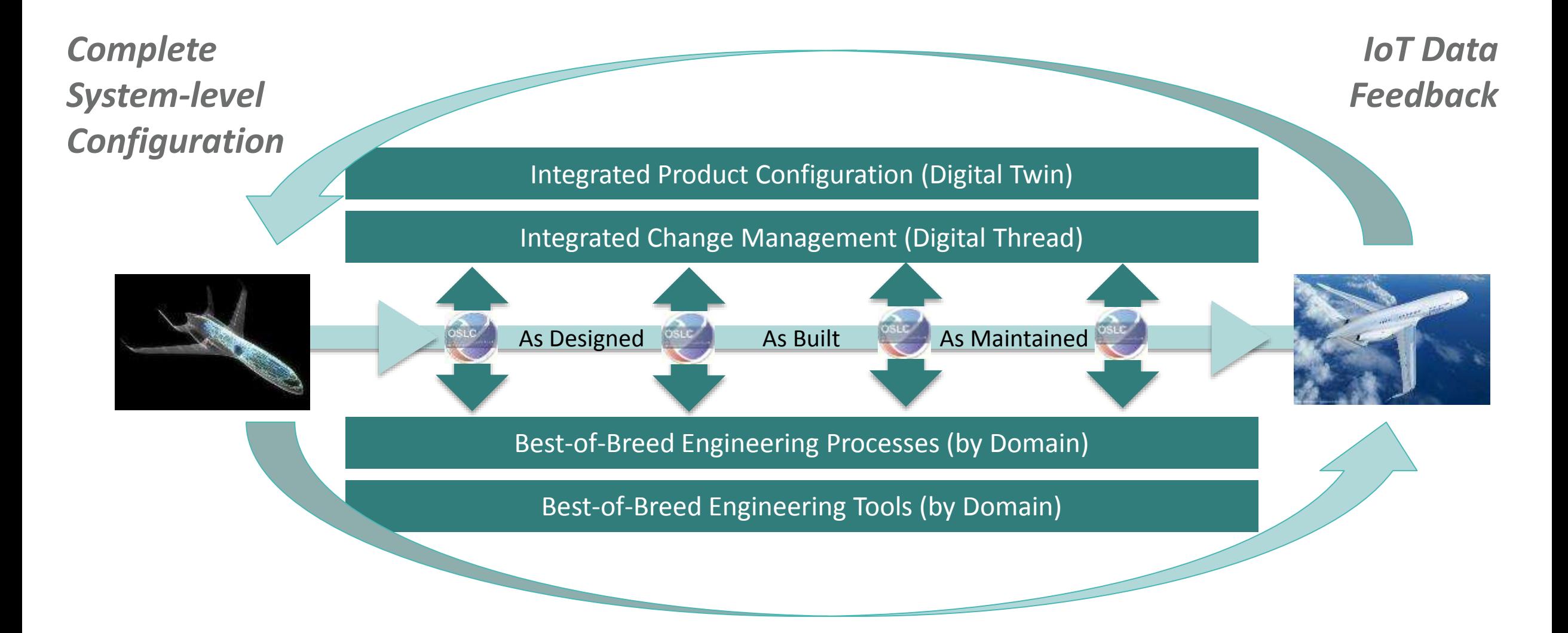

## Chief Engineer's Dilemma

If I must make a change, how do I know what we're changing? My system definition is in models, my software is in ALM, and my physical product is in PLM…

**Operate**

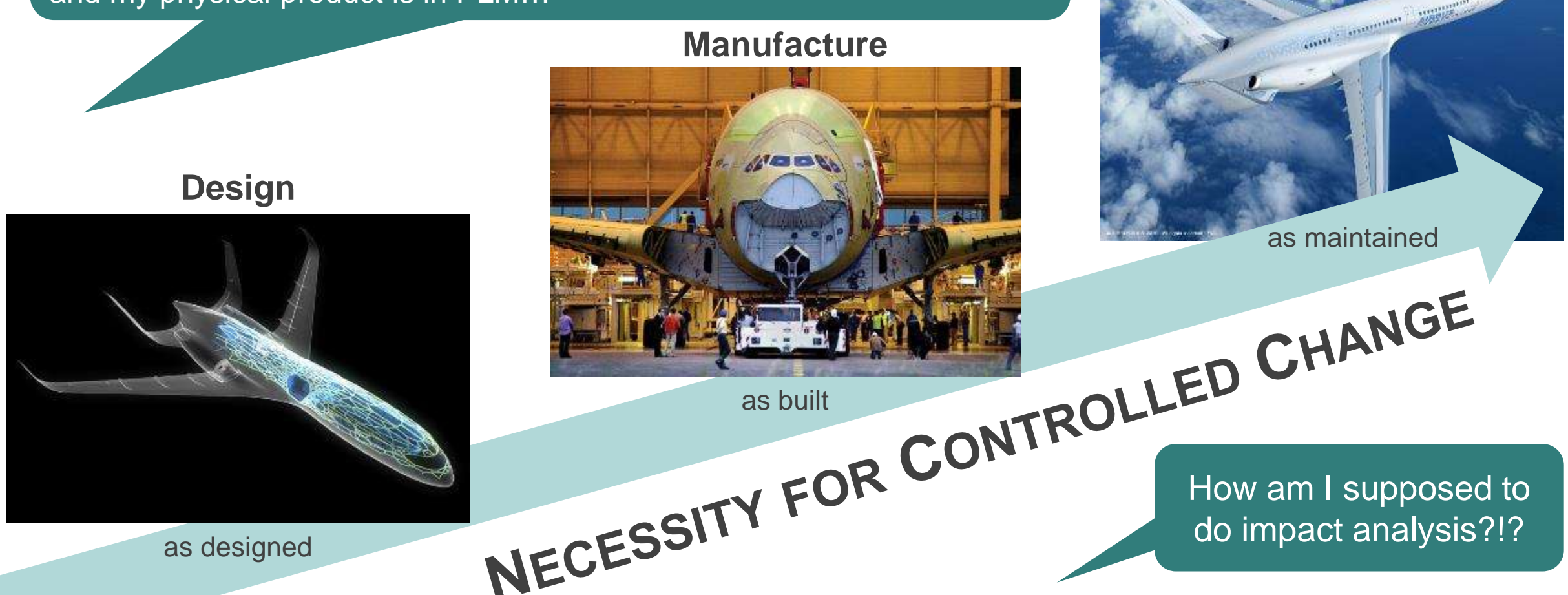

### Public Aerospace Use Case

*Aircraft De-Icing System*

#### Purpose:

- Artificial but realistic use case,
	- $\circ$  to explain industry needs
	- o to evaluate IT solutions
	- $\circ$  for publication without facing IPR issues

#### Use Case Objective:

- Definition of De-icing System for Regional Turboprop Aircraft, with:
	- o Minimal Cost, Weight, Power Consumption
	- o Fulfilling safety constraints
	- o Fulfilling functional needs (i.e. keep Aircraft components free-of ice)

Dissemination result of CRYSTAL Project:

- EU funded research project
- Around 70 partners
- Special thanks to Polito, Alenia, IBM, Airbus for setting up this Use Case

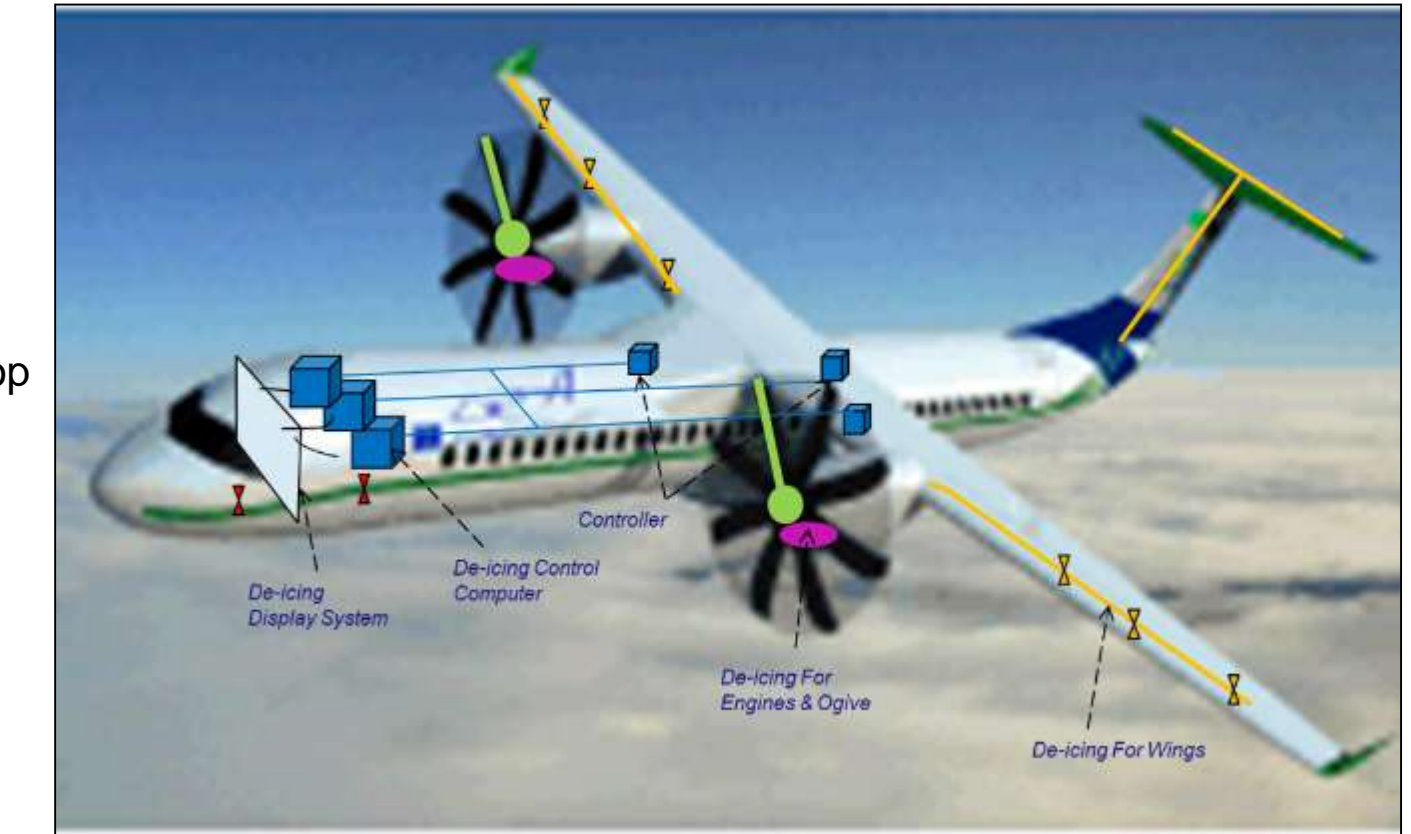

### Public Aerospace Use Case

*Aircraft De-Icing System*

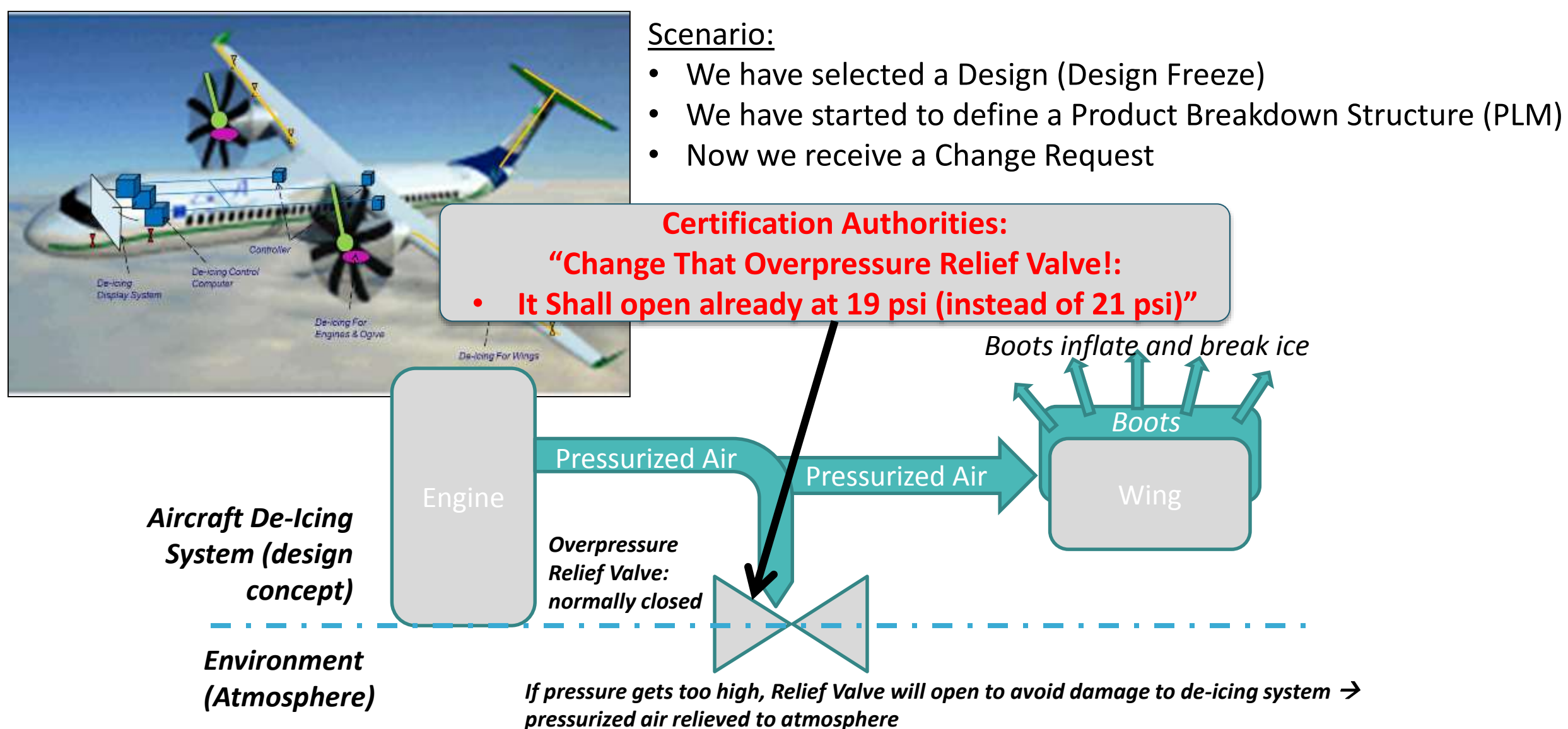

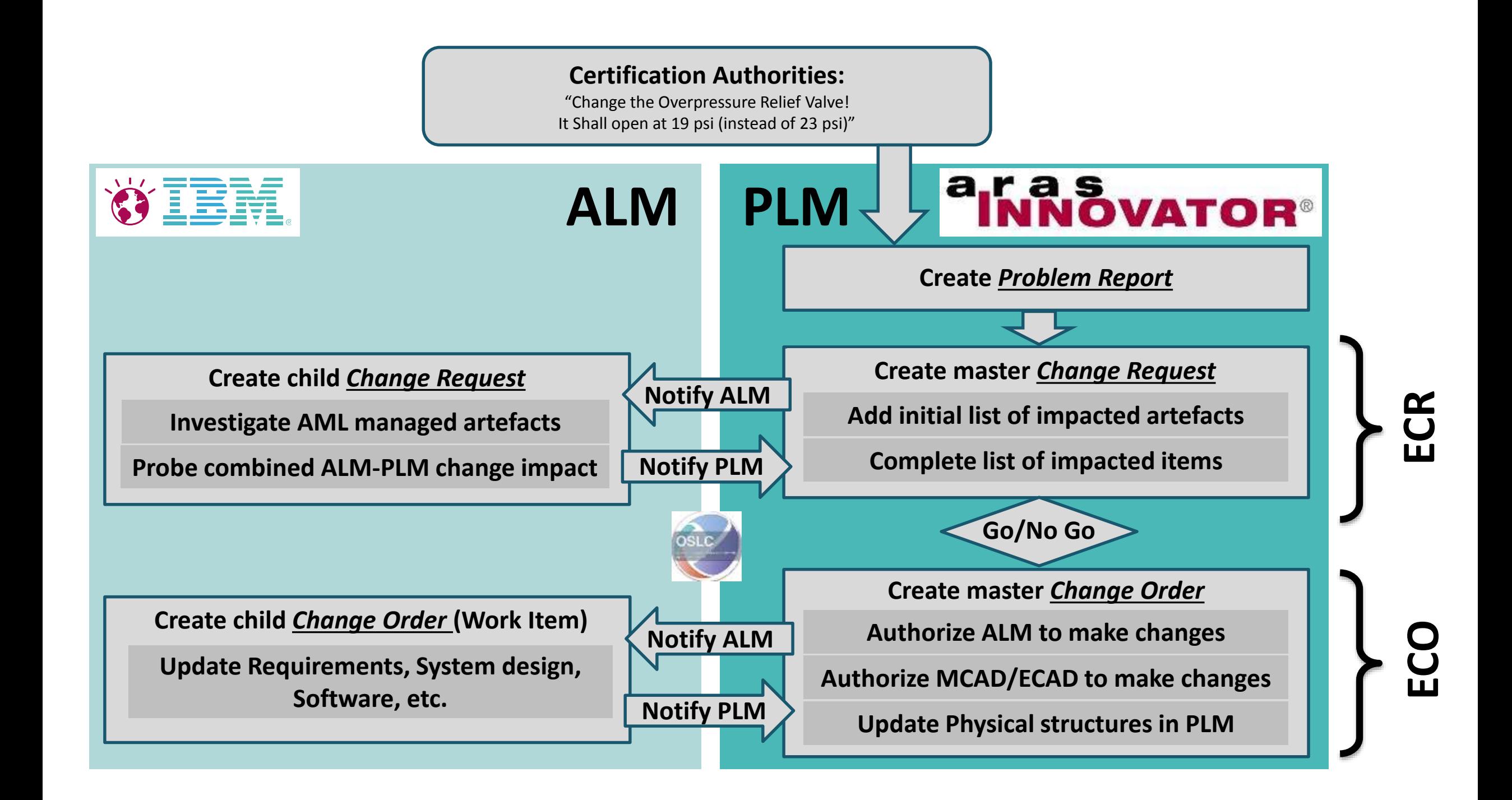

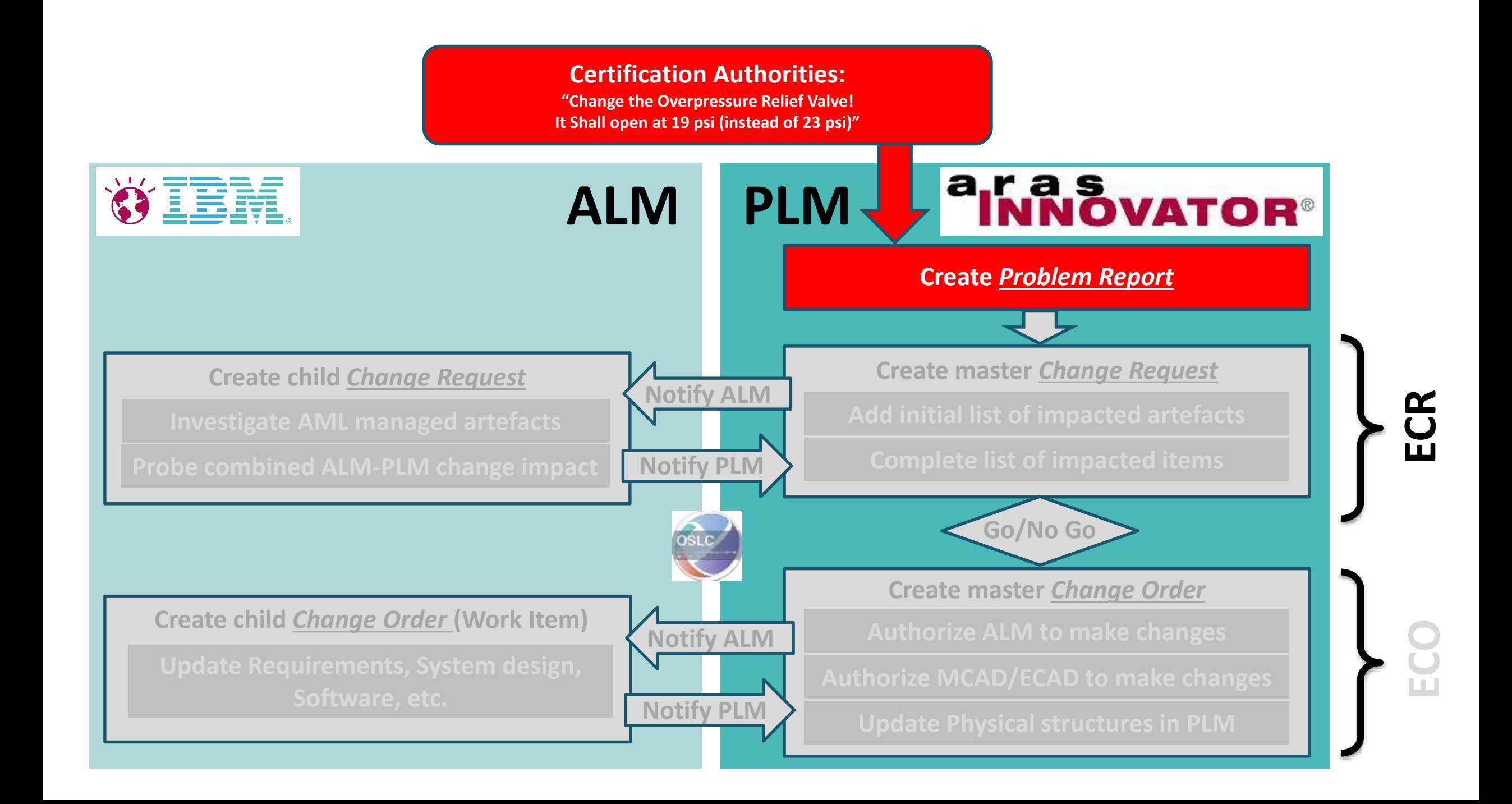

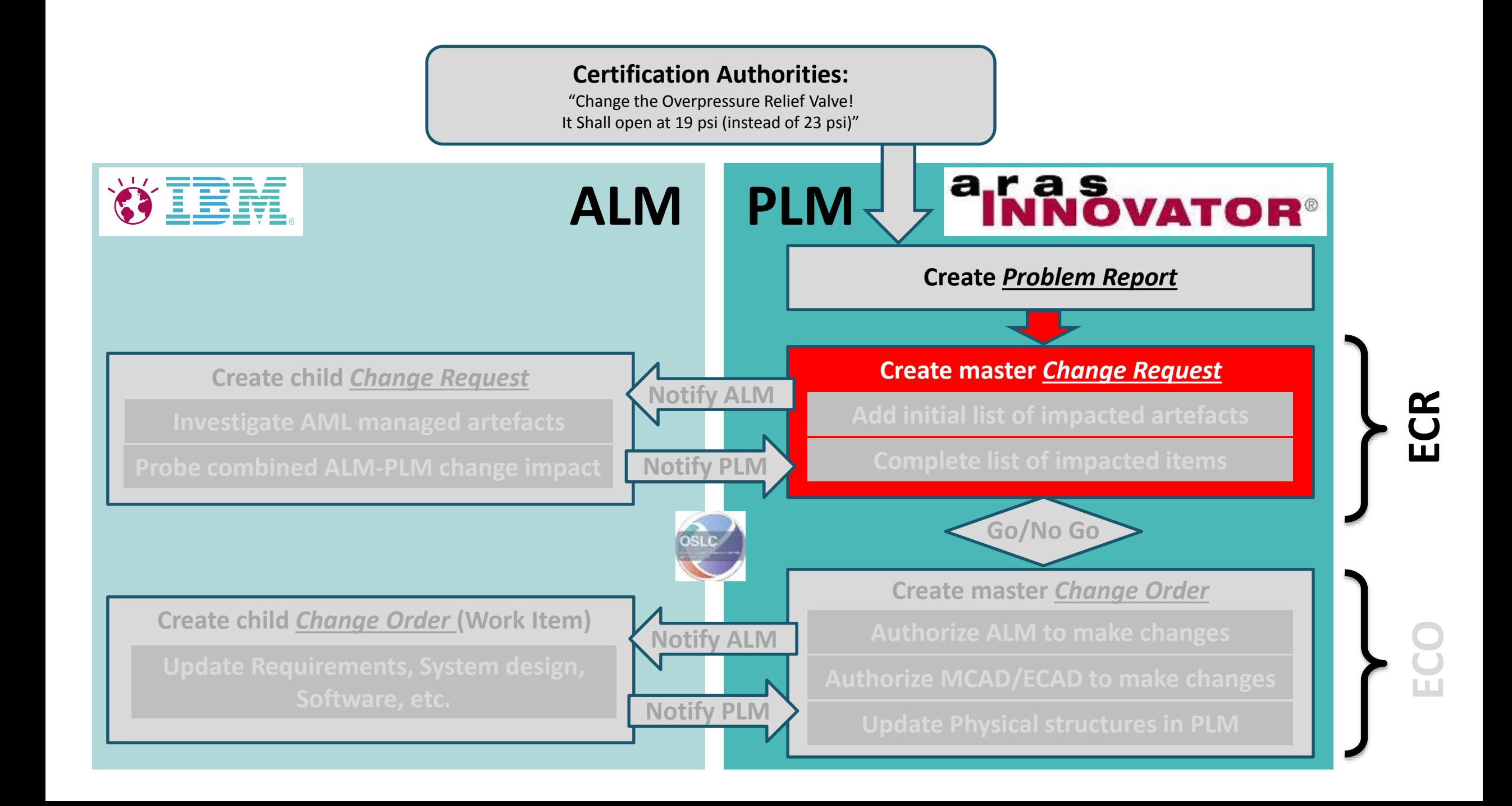

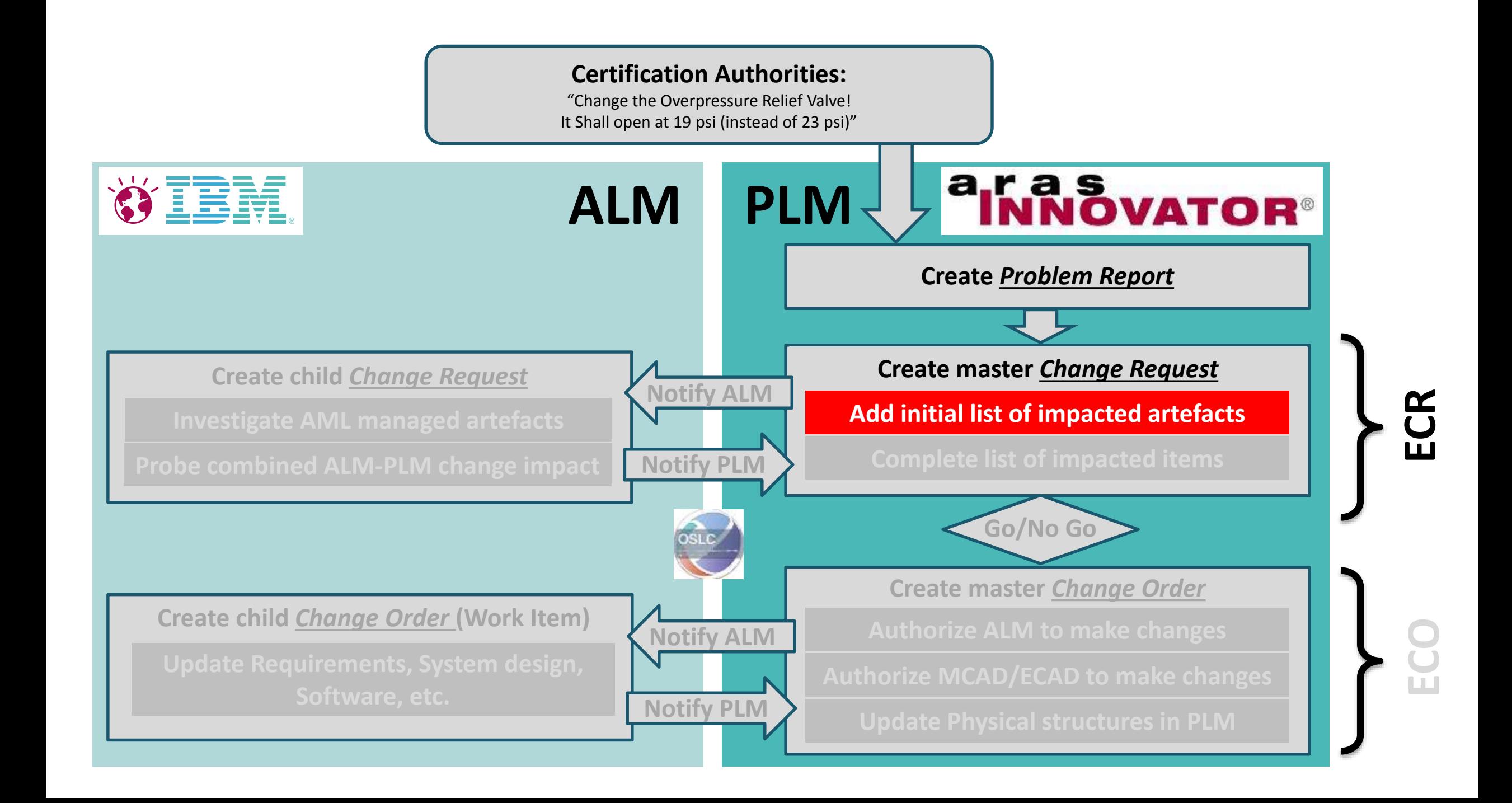

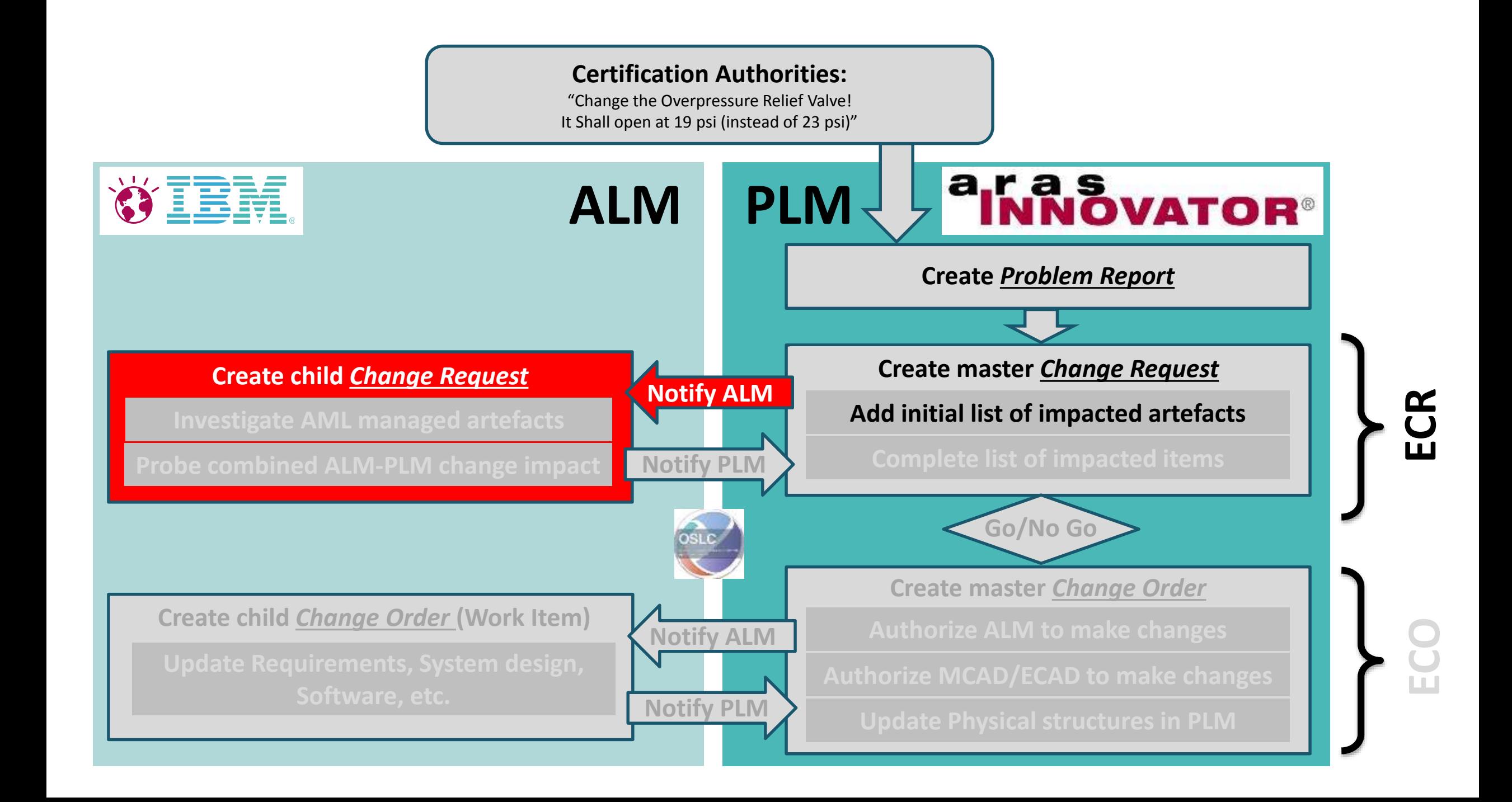

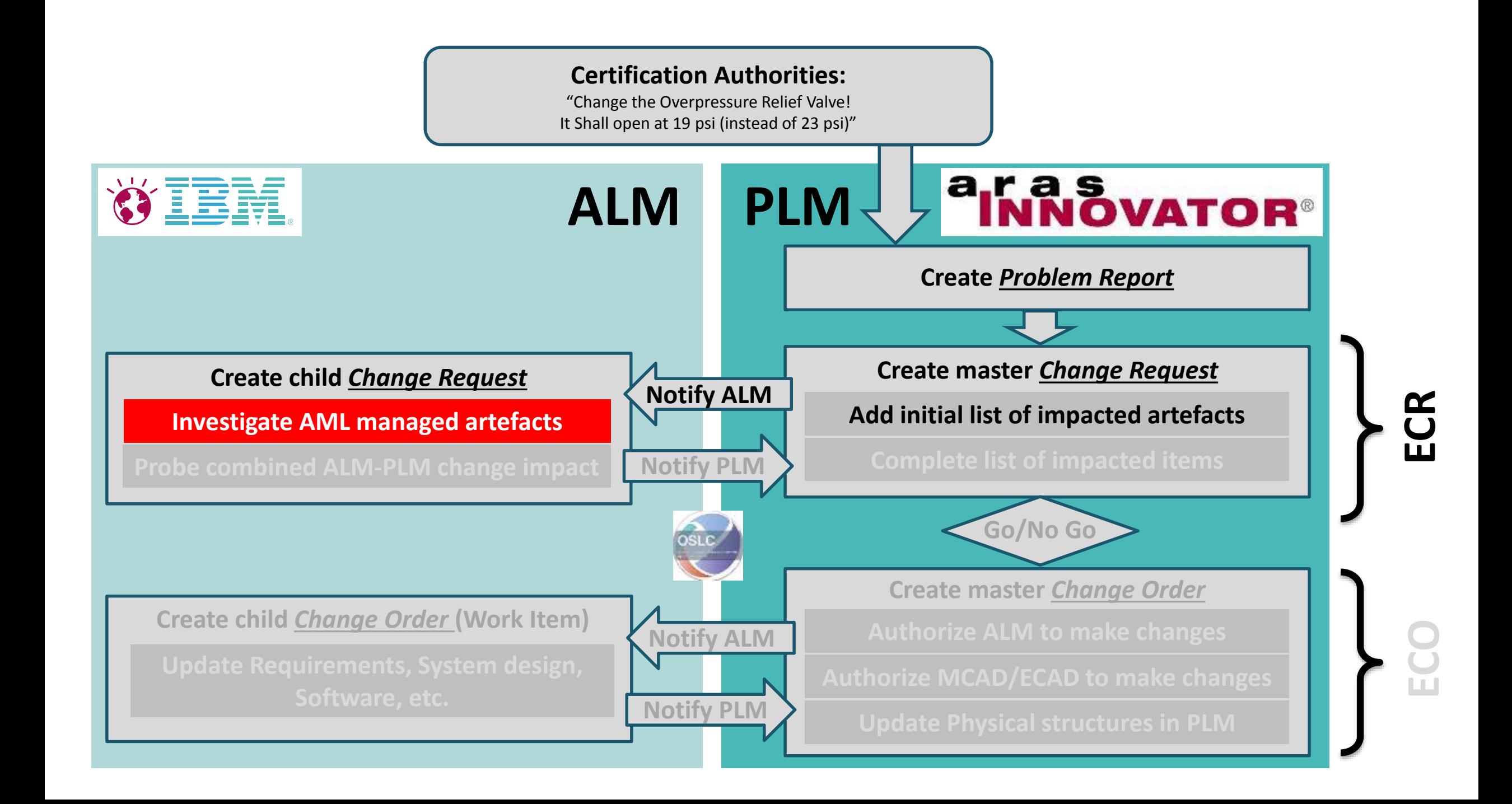

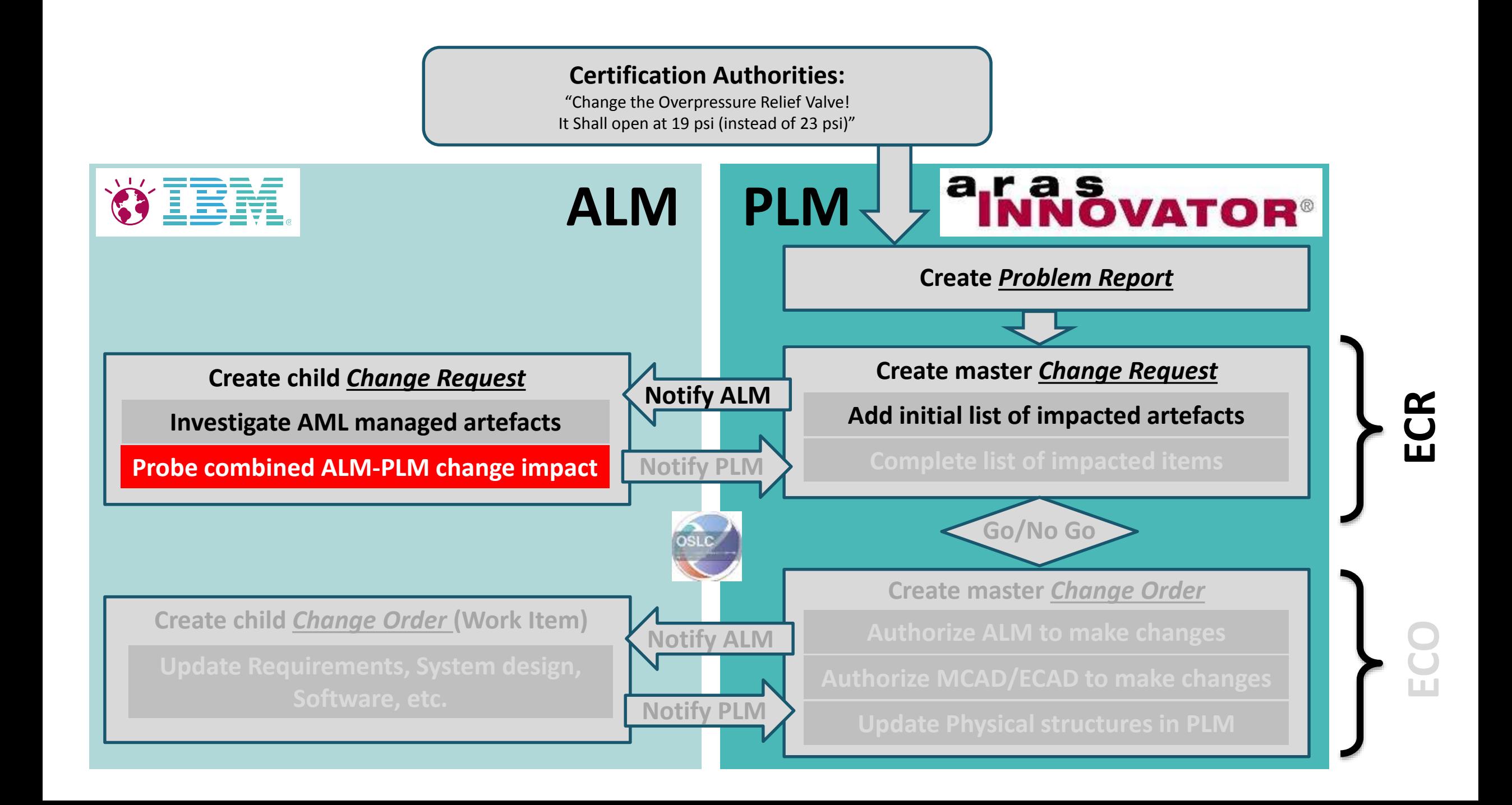

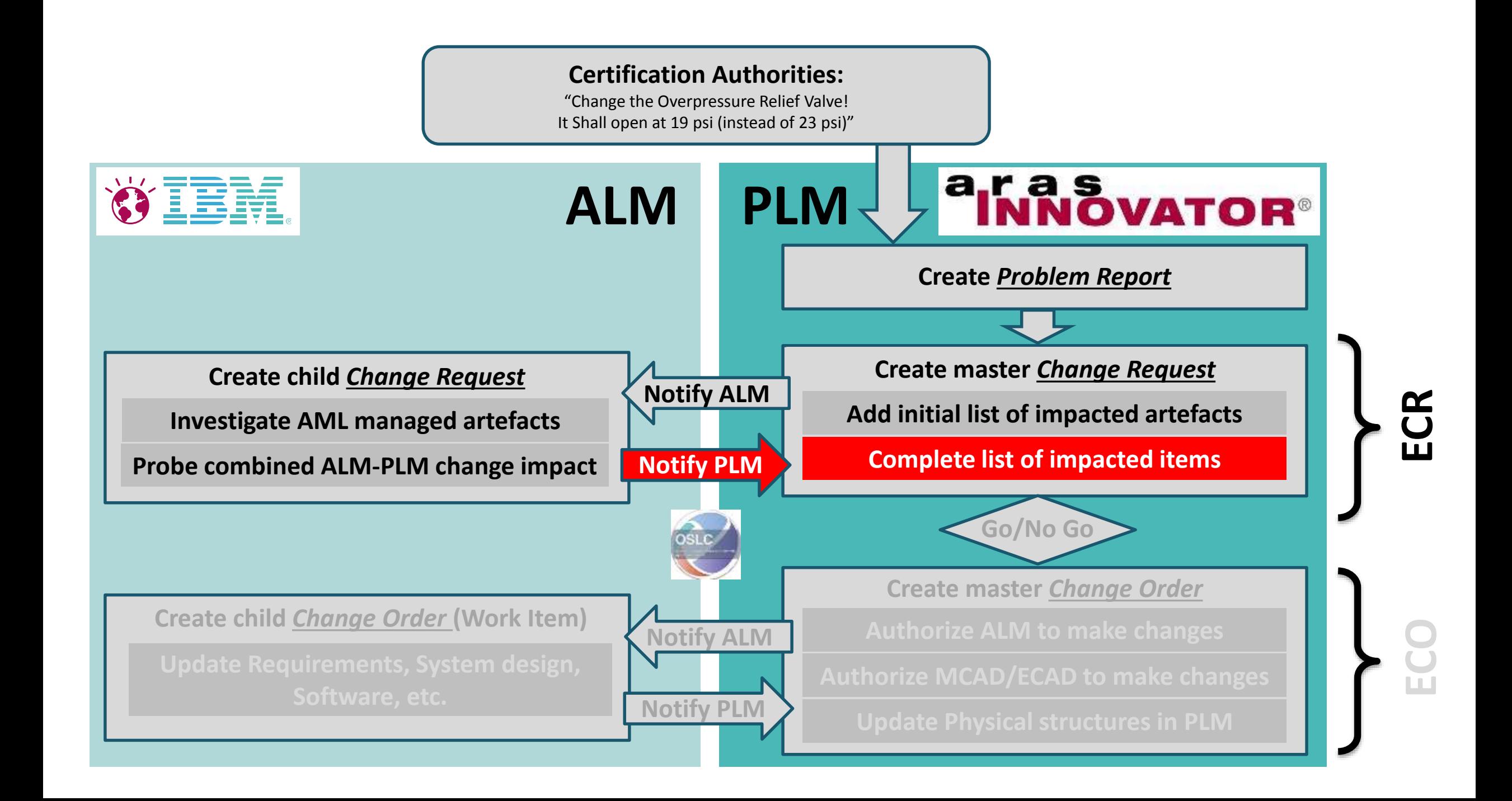

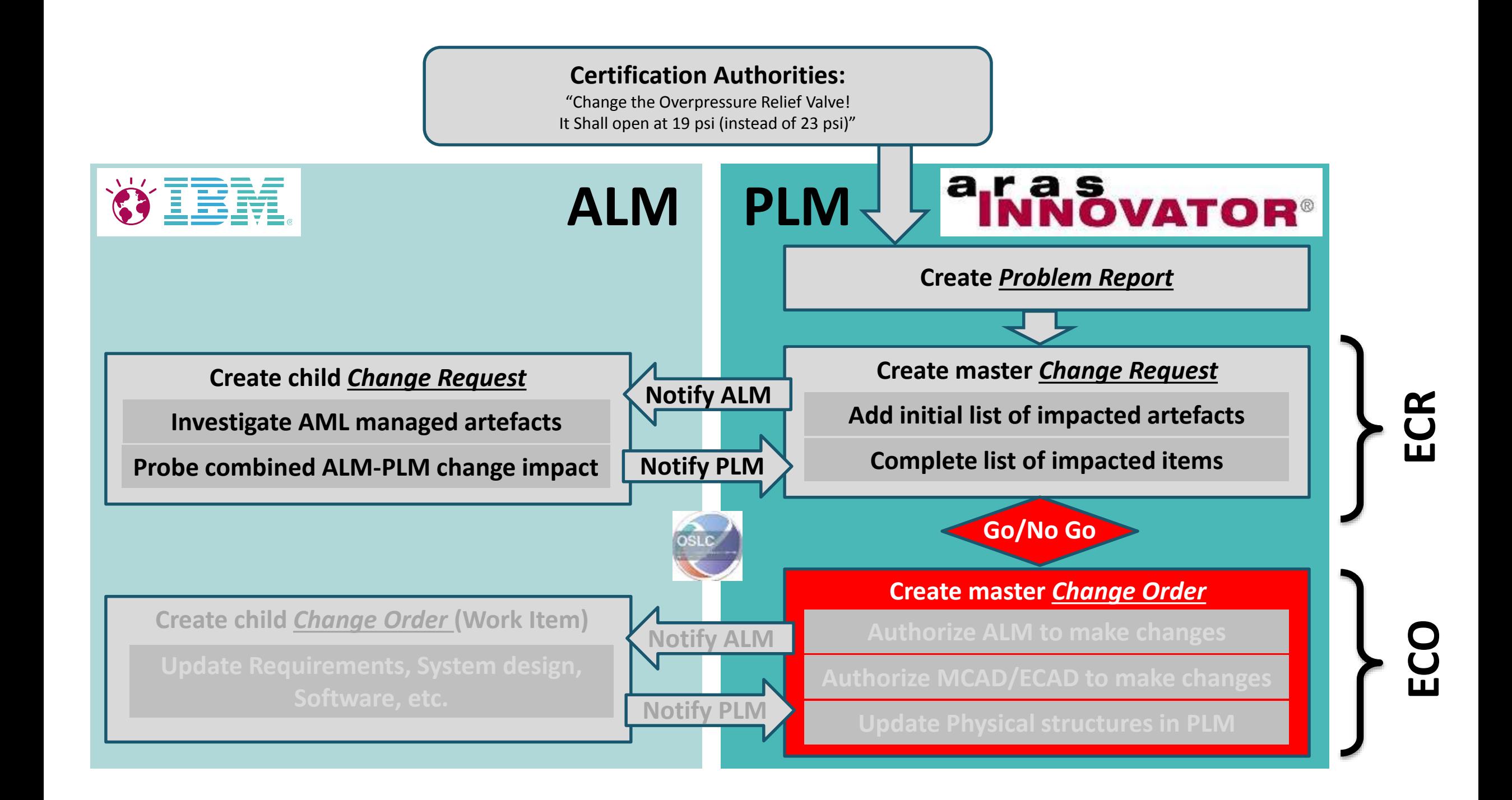

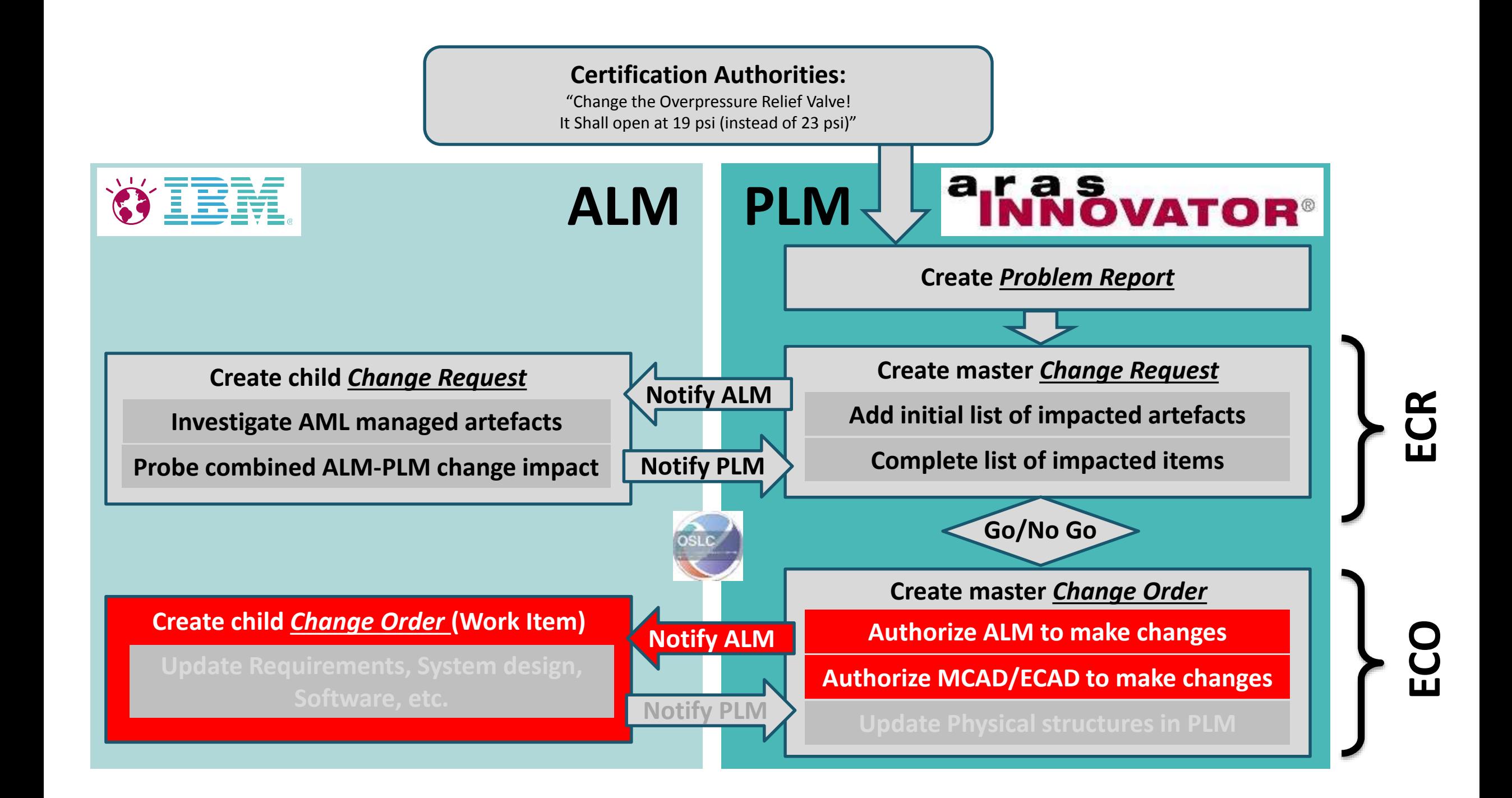

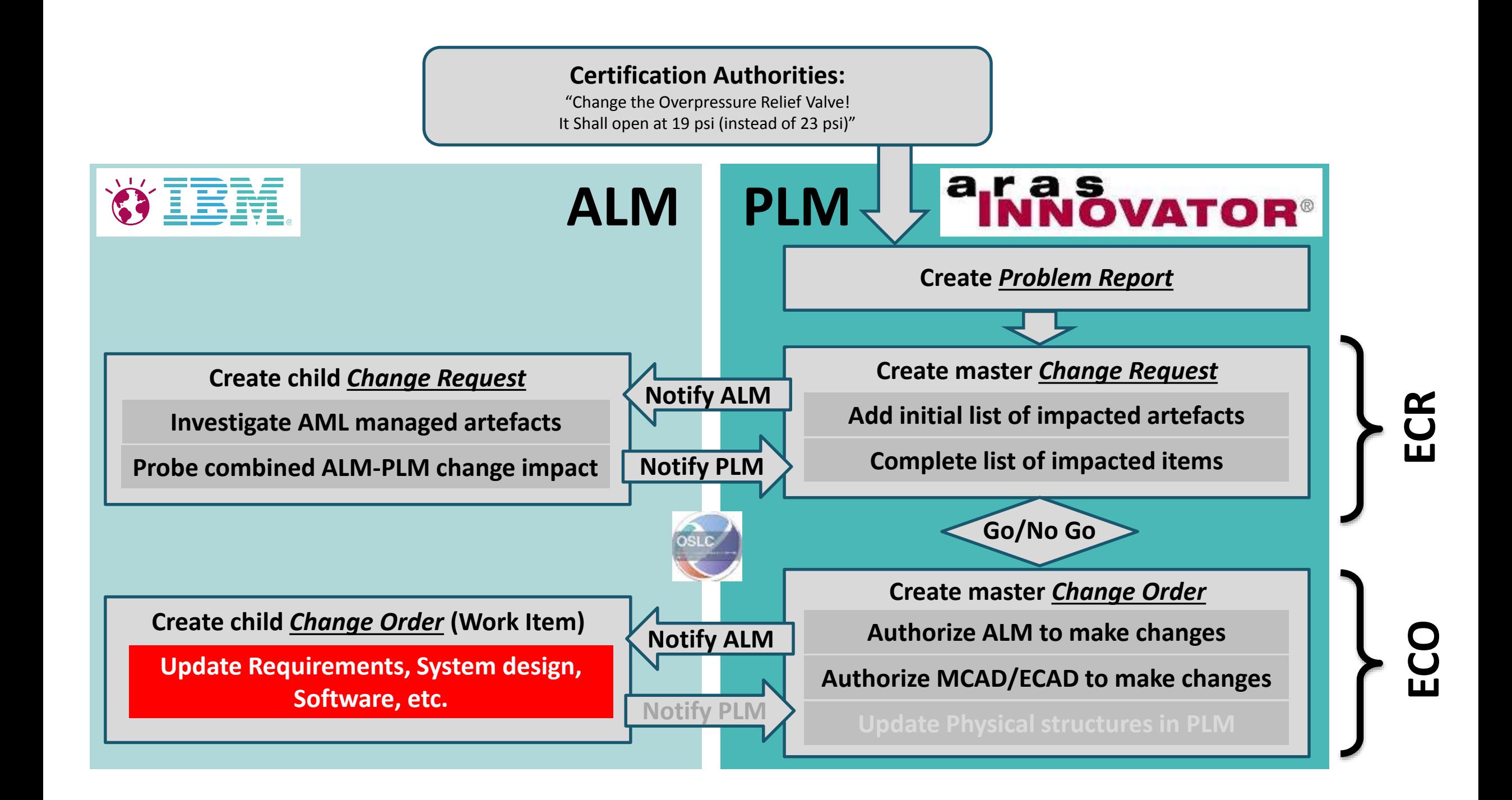

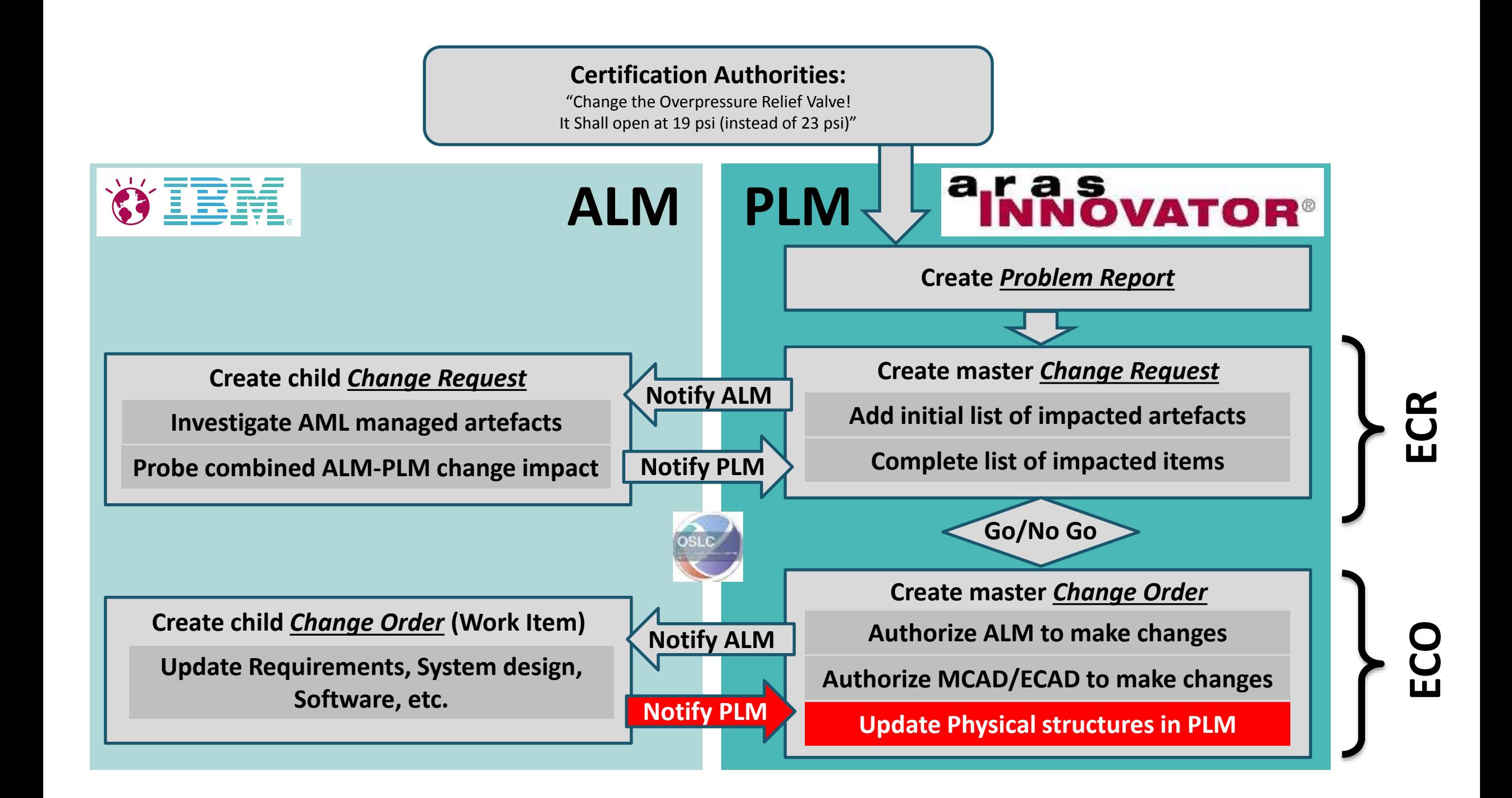

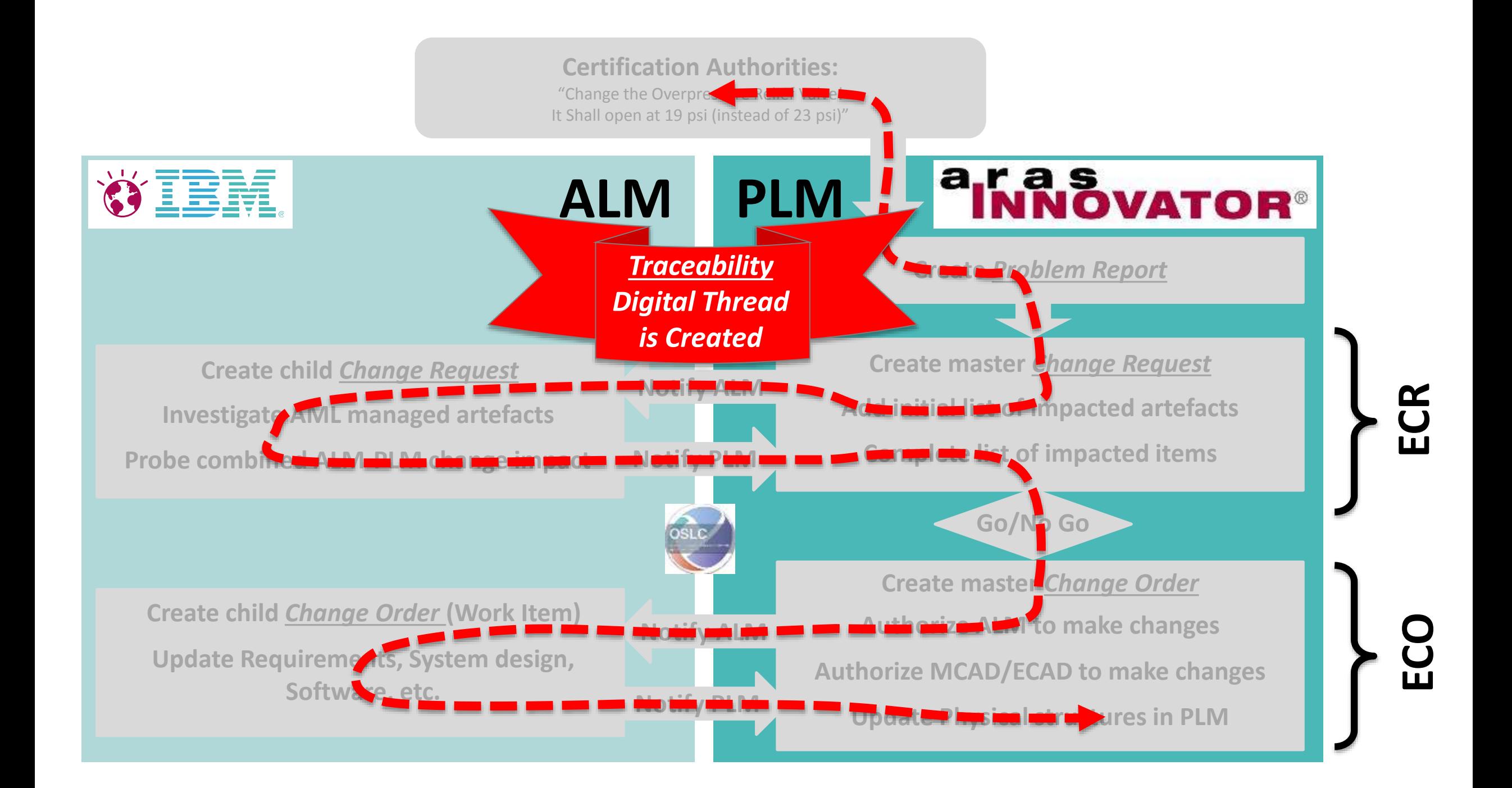

# Target benefits

**Better approach to managing whole product configuration & changes over lifecycle**

- Greater visibility, coordination and traceability using multi-vendor linked data
	- Respond effectively to change
	- Deliver on time
	- Assure safety
- Ability to use best of breed tools & processes with minimal disruption / replacement (software, electronics, mechanical, etc)
- Sustainable over time
- Reduce risk & cost

Video Here

### **Further development of ALM-PLM Open Reference Architecture** Next steps

Build out scenarios across industries to advance best practices Aero, Auto, High Tech, Healthcare/Medical, Rail, etc

- ALM-PLM for MBSE
- Product, system and software quality
- Joint product and software lifecycle management

### **ALM-PLM Interoperability User Group**

User Group open to all interested parties!

Contribute scenarios, provide feedback and/or participate directly

### **CALL TO ACTION: Sign up now**

**[http://open-services.net/mailman/listinfo/oslc-plm\\_open-services.net](http://open-services.net/mailman/listinfo/oslc-plm_open-services.net)**

**…don't hesitate to contact us…**

# Contact Details

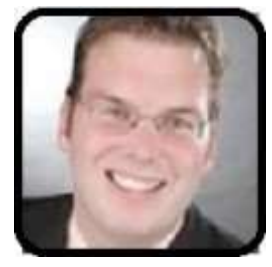

**Andreas Keis**

Airbus Group – Head of Systems Engineering Processes and Platforms [andreas.keis@airbus.com](mailto:andreas.keis@airbus.com)

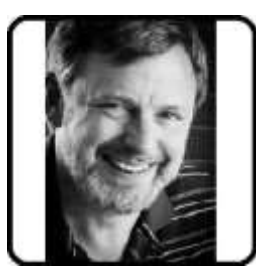

**Steve Denman** IoT World Wide Enablement Team, IBM [sddenman@us.ibm.com](mailto:sddenman@us.ibm.com)

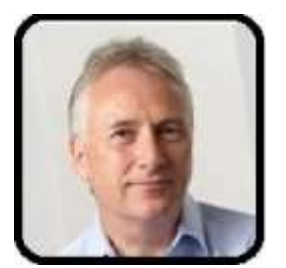

**Doug Macdonald** Product Marketing, Aras [dmacdonald@aras.com](mailto:dmacdonald@aras.com)

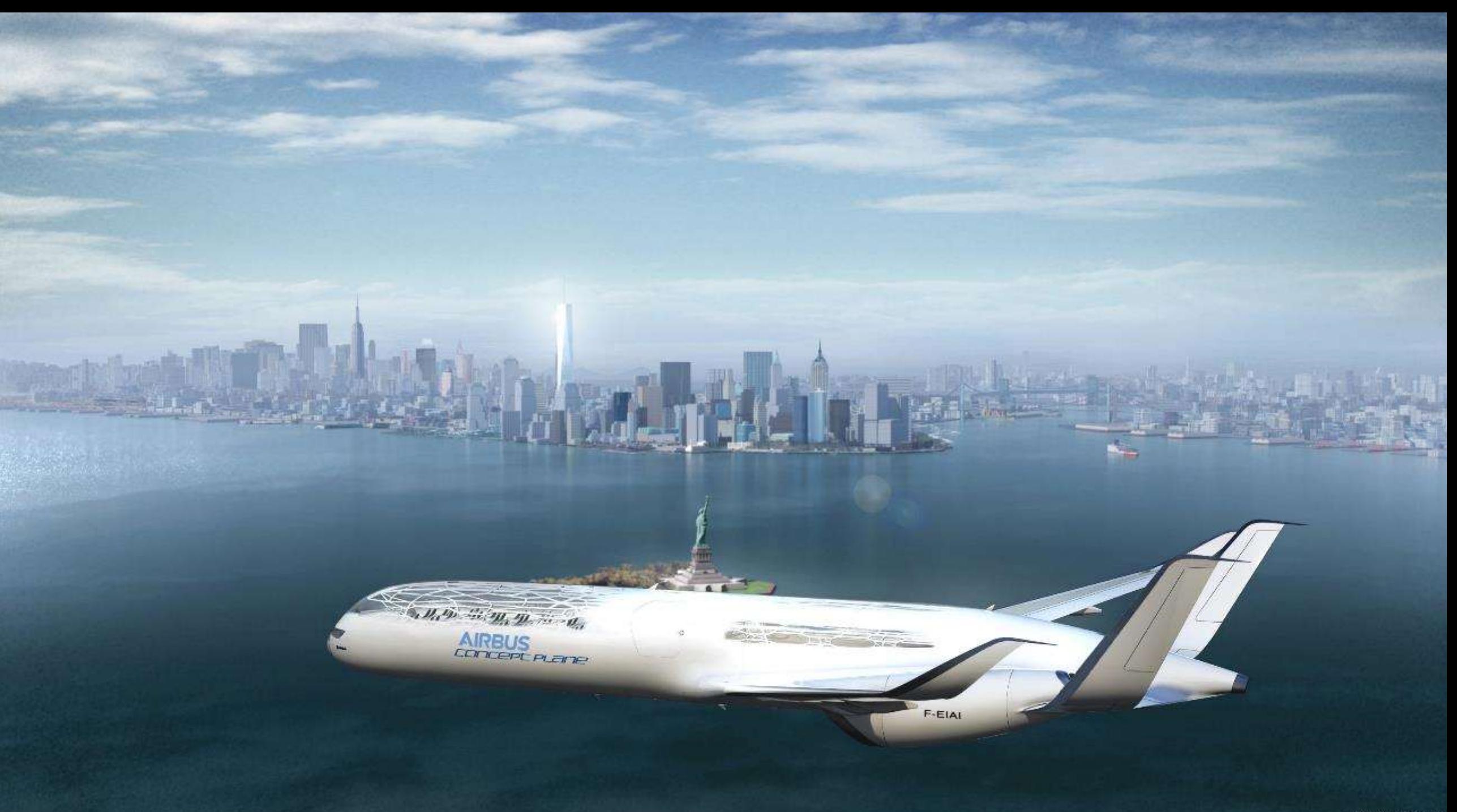